## urexam

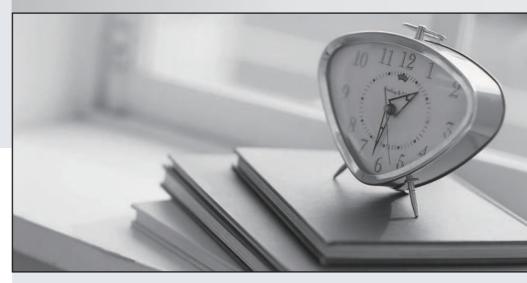

Higher Quality

Better Service!

We offer free update service for one year Http://www.ourexam.com **Exam** : HP0-703

Title : Tru64 UNIX V5 Network

Administration

Version: Demo

| <pre>1. What does this entry in gated.conf mean? # rip yes ;{nobroadcast ;}; #</pre> |
|--------------------------------------------------------------------------------------|
| A. gated listens for rip updates and sends them out                                  |
| B. gated behaves like routed -q                                                      |
| C. gated runs once, listens for routes and terminates                                |
| D. gated fails because the shell is not defined                                      |
| Answer: B                                                                            |
| 2. Which protocol does gated use to advertise routes?                                |
| A. ARP                                                                               |
| B. RIP                                                                               |
| C. TFTP                                                                              |
| D. ICMP                                                                              |
| Answer: B                                                                            |
| 3. Which type of host should not use routed?                                         |
| A. server                                                                            |
| B. workstation                                                                       |
| C. external gateway                                                                  |
| D. departmental router                                                               |
| Answer: C                                                                            |
| 4. Which problem causes TELNET or FTP addresses outside the local LAN to time out?   |
| A. the default route is incorrect                                                    |
| B. the default route is undefined                                                    |
| C. telnetd and ftpd on the local system are not running                              |

| D. routed is looping                                                                                                    |
|----------------------------------------------------------------------------------------------------|
| Answer:A                                                                                                    |
| 5. Which program is needed when working with OSPF routing protocol?                                                                                                    |
| A. named                                                                                                    |
| B. BIND                                                                                                    |
| C. routed                                                                                                    |
| D. gated                                                                                                    |
| Answer: D                                                                                                    |
| 6. What action is needed to cause a Tru64 UNIX system to forward traffic between networks when it has multiple interfaces on different subnets?                                                          |
| A. No action required, because Tru64 UNIX always functions as a router.                                                                                                    |
| B. Set SysMan to run the system as an IP router.                                                                                                    |
| C. Add the appropriate routes to the /etc/routes file.                                                                                                    |
| D. Configure the routes to point to this Tru64 UNIX system.                                                                                                    |
| Answer: B                                                                                                    |
| 7. Which routing protocol interoperates with routed?                                                                                                    |
| A. HELLO                                                                                                    |
| B. RIP                                                                                                    |
| C. EGP                                                                                                    |
| D. BGP                                                                                                    |
| Answer: B                                                                                                    |
| 8. The command route delete default 1.2.3.4 returnes the following message: writing to routing socket: No such process delete net default: gateway 1.2.3.4: not in table What does the message indicate? |

| A. The default gateway address is not 1.2.3.4.                                                                                                    |
|----------------------------------------------------------------------------------------------------|
| B. The default is in the permanent cache.                                                                                                    |
| C. You do not have permission to delete the route.                                                                                                    |
| D. The route daemon is not running. Answer:A                                                                                                    |
| 9. What is an SNMP trap?                                                                                                    |
| A. an event sent to UDP port 162                                                                                                    |
| B. a message generated by the NMS                                                                                                    |
| C. an unsolicited event notifying the NMS of a change                                                                                                    |
| D. an application that sits and listens for incoming information Answer: C                                                                                                    |
| 10. How many bits are in an IPv4 address?                                                                                                    |
| A. 8                                                                                                    |
| B. 16                                                                                                    |
| C. 32                                                                                                    |
| D. 64<br>Answer: C                                                                                                    |
| 11. Which function does the point-to-point protocol (PPP) perform?                                                                                                    |
| A. checking point-to-point connections on a LAN                                                                                                    |
| B. transmitting datagrams over serial point-to-point links                                                                                                    |
| C. updating point-to-point routing tables                                                                                                    |
| D. changing the routes that systems take between two points Answer: B                                                                                                    |
| 12. What is the name of the collection of networks and gateways (including ARPANET, MILNET, and NSFnet) that use the TCP/IP protocol suite and function as a single, cooperative virtual network? |
| A. Intranet                                                                                                    |

| B. Internet                                                                                                    |
|----------------------------------------------------------------------------------------------------|
| C. World Wide Web                                                                                                    |
| D. NIC<br>Answer: B                                                                                                    |
| 13. A campus network has a subnet of 255.255.255.224. Which hosts are in the same subnet? Host A 10.1.20.33/27 Host B 10.1.20.31/27 Host C 10.1.20.1/27 Host D 10.1.20.49/27 |
| A. None                                                                                                    |
| B. B and C                                                                                                    |
| C. A, B, and C                                                                                                    |
| D. A, B, C, and D<br>Answer: B                                                                                                    |
| 14. What is the IP address range for Class A networks?                                                                                                    |
| A. 0-126                                                                                                    |
| B. 0-127                                                                                                    |
| C. 1-126                                                                                                    |
| D. 1-192<br>Answer: C                                                                                                    |
| 15. Which is TRUE about UDP?                                                                                                    |
| A. UDP is a connectionless protocol.                                                                                                    |
| B. UDP uses a three-way handshake.                                                                                                    |
| C. UDP enforces correct packet sequencing.                                                                                                    |
| D. UDP uses a sliding window for flow control. Answer:A                                                                                                    |
| 16. Which IP layer is responsible for moving frames over the wire? Click the Exhibit button to access the graphic.                                                           |

| osi                                    | Internet<br>Protocol Suite |
|----------------------------------------|----------------------------|
| APPLICATION<br>PRESENTATION<br>SESSION | APPLICATION                |
| TRANSPORT                              | TRANSPORT                  |
| NETWORK                                | INTERNET                   |
| DATE JNK<br>PHYSICAL LINK              | NETWORK<br>INTERFACE       |

- A. Application
- B. Transport
- C. Internet
- D. Network Interface

Answer: D

- 17. Which transport protocol or protocols does NFS use?
- A. TCP or UDP
- B. TCP only
- C. UDP only
- D. NFS

Answer:A

- 18. The netstat -I tu0 -s command displays excessive collisions and send failures. Which IP layer captures information about these errors?
- A. Internet
- B. Transport
- C. Application
- D. Network Interface

Answer: D

19. What is the function of inetd?

| A. Monitors all the pseudo devices.                                                                |
|----------------------------------------------------------------------------------------------------|
| B. Ensures the network servers are running.                                                        |
| C. Maintains the link IDs on all current connections.                                              |
| D. Listens for incoming connections and dispatches the service based on the port number. Answer: D |
| 20. Which mail configuration file can you distribute using NIS?                                    |
| A. mailro                                                                                          |
| B. aliases                                                                                         |
| C. mail.conf                                                                                       |
| D. sendmail.cf                                                                                     |
| Answer: B                                                                                          |